# **Software und Internet**

### **→ Uponor**

### **Neue Planungssoftware HSE 4.0**

Die Uponor Planungssoftware HSE 4.0 ist ab sofort für Planungsbüros und Handwerksbetriebe mit Planungsabteilungen erhältlich. Sie unterstützt die Planung, Zeichnung und Berechnung von Sanitär- und Heizungsrohrnetzen sowie von Flächentemperiersystemen. Dabei ist eine Optimierung nach Betriebs- oder Investitionskosten möglich. Das Softwarepaket integriert zudem die neue Heizlastberechnung nach DIN EN 12 831 nach dem vereinfachten und differenzierten Berechnungsverfahren. Erfassung und Auswertung sind dabei tabellarisch und grafisch möglich. Nebenstehende Tabelle gibt als Ergänzung der "Marktübersicht CAD-Software" aus TGA Fachplaner 8-2004 einen detaillierten Überblick über den Funktionsumfang von HSE 4.0. Zur Erstellung von Haustechnik-Plänen ist kein zusätzliches CAD-Programm erforderlich. Es stehen einfache Zeichenfunktionen zur Verfügung und es ist möglich, Zeichnungen zu importieren. Die Installationen können dann auf den untergelegten Plänen gezeichnet werden, was die Eingabe von Gebäudegrundriss bzw. -struktur spart. Der Export kann gemeinsam mit der Planunterlage oder

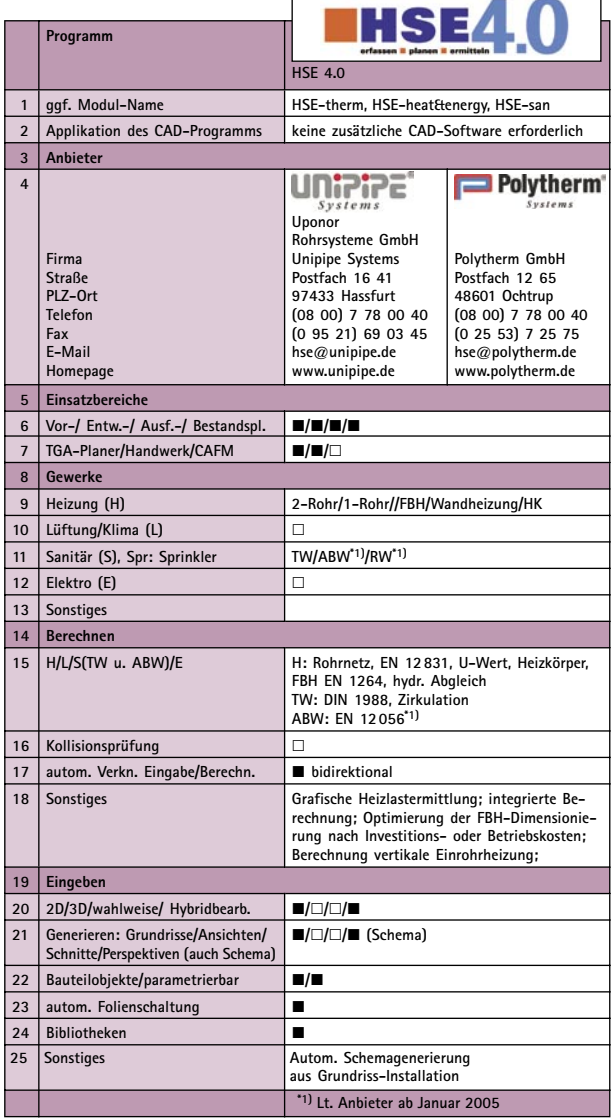

separat erfolgen. TGA/SHK-Marktpartner erhalten HSE 4.0 direkt bei Unipipe und Polytherm oder dem jeweiligen Außendienst – ganz auf die spezifische Systemtechnik der Uponor-Marken hin ausgelegt. Updates werden auch über das Internet zur Verfügung gestellt. Zum Einstieg in die Arbeit bieten Unipipe und Polytherm HSE 4.0-Schulungen an, Termine auf: www.unipipe.de und www.polytherm.de  $\leftarrow$ 

### **Links an Sites**

#### **www.viega.de**

Viega bietet seinen Marktpartnern jetzt einen personalisierten Bereich an. Auf "my Viega" können nach einer kostenfreien Registrierung gezielt Informationen abgerufen werden. Die Serviceangebote sind individuell auf Großhan-

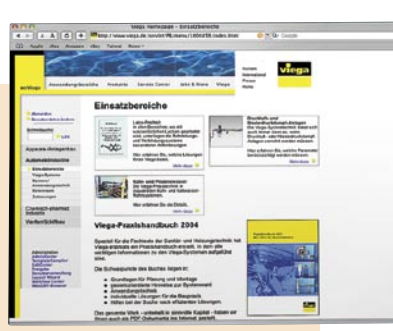

del, Fachhandwerk, Planer, Industrie und Schiffbau zugeschnitten. Dazu gehören u. a. Stammdatenpflege, Preislisten, Praxishandbuch, Software-Support "Netviewer", Produktinfos und ein Tool zum Erstellen von Lagerschildern.

#### **www.edelstahl-rostfrei.de**

Die Informationsstelle Edelstahl Rostfrei, ISER, bietet in ihrem Publikationsregister umfangreiche Broschüren und Merkblätter zu Edelstahl Rostfrei an. Die meisten Broschüren stehen als kostenloser Download zur Verfügung oder können kostenfrei angefordert werden.

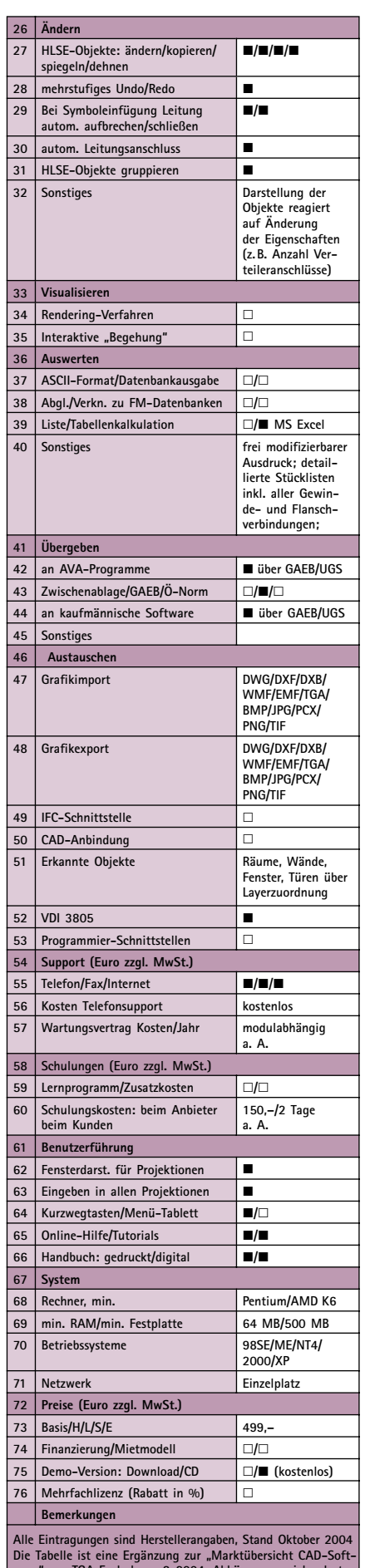

chplaner 8-2004, Abkürzungen sieh **auf Seite 23**

### **→ Fka**

### **Software für Abgasund Lüftungssysteme**

Eka Edelstahlkamine hat mit der Auslegungs-, Gestaltungsund Planungssoftware Profiplan für Abgas- und Lüftungssysteme seinen technischen Service erweitert. Für den Bereich Abgasanlagen, Brennwertsysteme und Schornsteine wird eine technische Unterlage für Planer als interaktive Auslegungssoftware auf CD-Rom angeboten.  $\leftarrow$ 

Eka Edelstahlkamine 95369 Untersteinach Telefon (0 92 25) 9 81 01 Telefax (0 92 25) 9 81 11 www.eka-edelstahlkamine.de

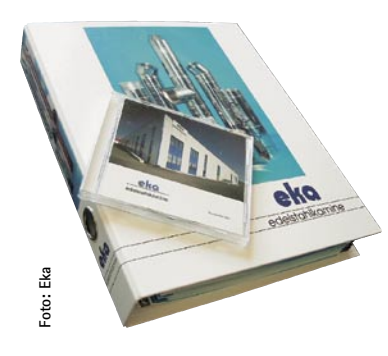

### **→ Valentin**

## **T\*SOL jetzt als Expertenversion**

Dr. Valentin EnergieSoftware hat das dynamische Simulationsprogramm T\*SOL Professional weiterentwickelt und vertreibt jetzt zur detaillierten<br>Untersuchung thermischer Untersuchung Solarsysteme und deren Komponenten zusätzlich eine Expertenversion. T\*SOL Expert 4.2 ist ein dynamisches Simulationsprogramm für die Forschung und wissenschaftliche Zwecke und kann von Fachplanern, Entwicklern und Gutachtern zur Optimierung von Komponenten und Systemen sowie dem Monitoring eingesetzt werden. T\*SOL Expert ermöglicht das Kopieren von Komponenten und Varianten und besitzt neben den vollständigen Leistungen von T\*SOL Professional zusätzliche Programmfeatures wie Para-

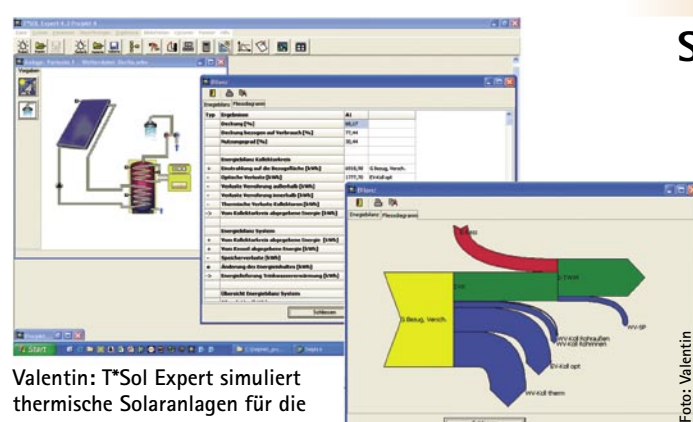

**Optimierung einzelner Komponenten und ermöglicht die Planung, Auslegung und Überwachung**

metervariation, Monitoring (Einlesen von Messdaten), Energiebilanz und Meteosynthese. Mit Hilfe der Parametervariation können einzelne Parameter einer Komponente (z. B. die Fühlerhöhe eines Speichers) für unterschiedliche Betriebsarten einer Solaranlage optimiert werden. Das Monitoring ermöglicht den Datenimport realer Messwerte, die dann in T\*SOL Expert bearbeitet, ausgewertet und mit den Simulationsergebnissen verglichen werden können. Eine detaillierte Energiebilanz des Systems lässt sich mit dem Senkeydiagramm veranschaulichen. Durch die Meteosynthese ist das Eingeben monatlicher Strahlungswerte möglich. Das Programm generiert daraus die für eine Simulation erforderlichen stündlichen Werte. Alle Zustandgrößen eines simulierten Systems sind in minütlicher Auflösung darstellbar.  $\leftarrow$ 

Dr. Valentin EnergieSoftware

Telefon (0 30) 5 88 43 90 Telefax (0 30) 58 84 39 11

**→ Unipipe Systems** 

Unipipe Systems hat seine Haustechnik-CD für Planer, Fachhandwerk und SHK-Großhandel komplett überarbeitet. Neben Informationen rund um das Unipipe System enthält sie alle aktuellen technischen Unterlagen, Broschüren, Ausschreibungstexte und Software-Demos. Ebenso gibt die Haustechnik-CD Auskunft über die neue Planungssoftware

**Aktualisierte Haustechnik-CD**

10243 Berlin

www.valentin.de

HSE 4.0 von Uponor (siehe Seite 58). Die Haustechnik-CD kann über den jeweiligen Außendienst oder telefonisch unter (08 00) 7 78 00 10 bezogen werden. Aktuell bietet Unipipe Systems bundesweit auch Schulungen zur neuen Software an. Eine Terminübersicht steht auf der Unipipe-Webseite und <News / Veranstaltungen>. www.unipipe.de ←

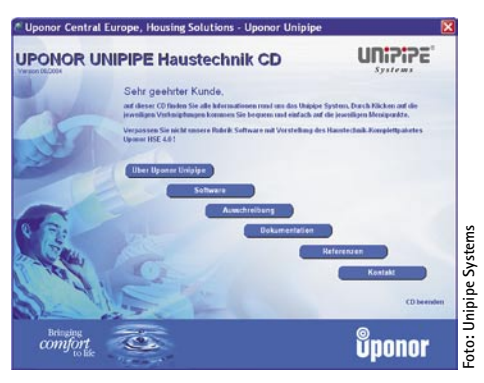

**Unipipe Systems: Haustechnik-CD für die TGA/SHK-Branche**

**→ Conergy** 

# **Planungssoftware für Solarstromanlagen**

Der "Conergy Planner" für Photovoltaikanlagen ist ein Auslegungsprogramm für den solaren Anlagen-

## **Software und Internet**

bau. Es berücksichtigt spezifische Besonderheiten, wie die Sonneneinstrahlung vor Ort, Gebäudehöhe, Schneelastzone, Dachart und Dachausrichtung. Die vollständige Auslegung der Solaranlage wird unter dem<br>Menüpunkt "Generatorfeld" "Generatorfeld" berechnet. Wahlweise können eine Dachzeichnung angefertigt oder die gewünschte<br>Modulanzahl und weitere Modulanzahl und weitere Komponenten selbst eingeben werden. Eine Zusammenstellung der Module, Wechselrichter und Gestellsysteme mit Stückliste kann ausgedruckt oder als PDF-Datei gespeichert werden. Zusätzlich erfolgt eine Prognose der solaren Energieerträge sowie der An-

> lagenperformance und es wird eine Dachzeichnung mit Schaltplan für die Wechselrichter generiert. Auf der Conergy-Webseite ist eine Testversion verfügbar.  $\leftarrow$

Conergy 20537 Hamburg Telefon (0 40) 2 37 10 20 Telefax (0 40) 2 37 10 21 48 www.conergy.de

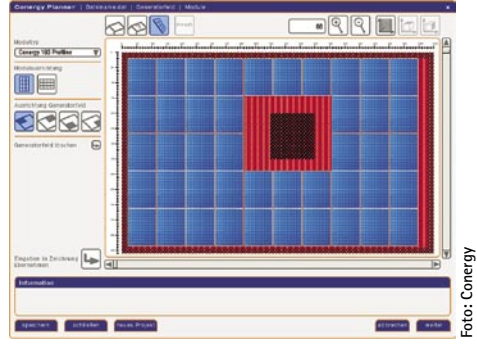

**Conergy: Auslegung von Photovoltaikanlagen**

**58 TGA Fachplaner 11-2004 TGA Fachplaner 11-2004 59**